# **[TRAZOIDE. Dibujo técnico y geometría por Antonio](http://trazoide.com/) [Castilla](http://trazoide.com/)**

**Dibujar la sección producida en la pirámide oblicua por el plano P.**

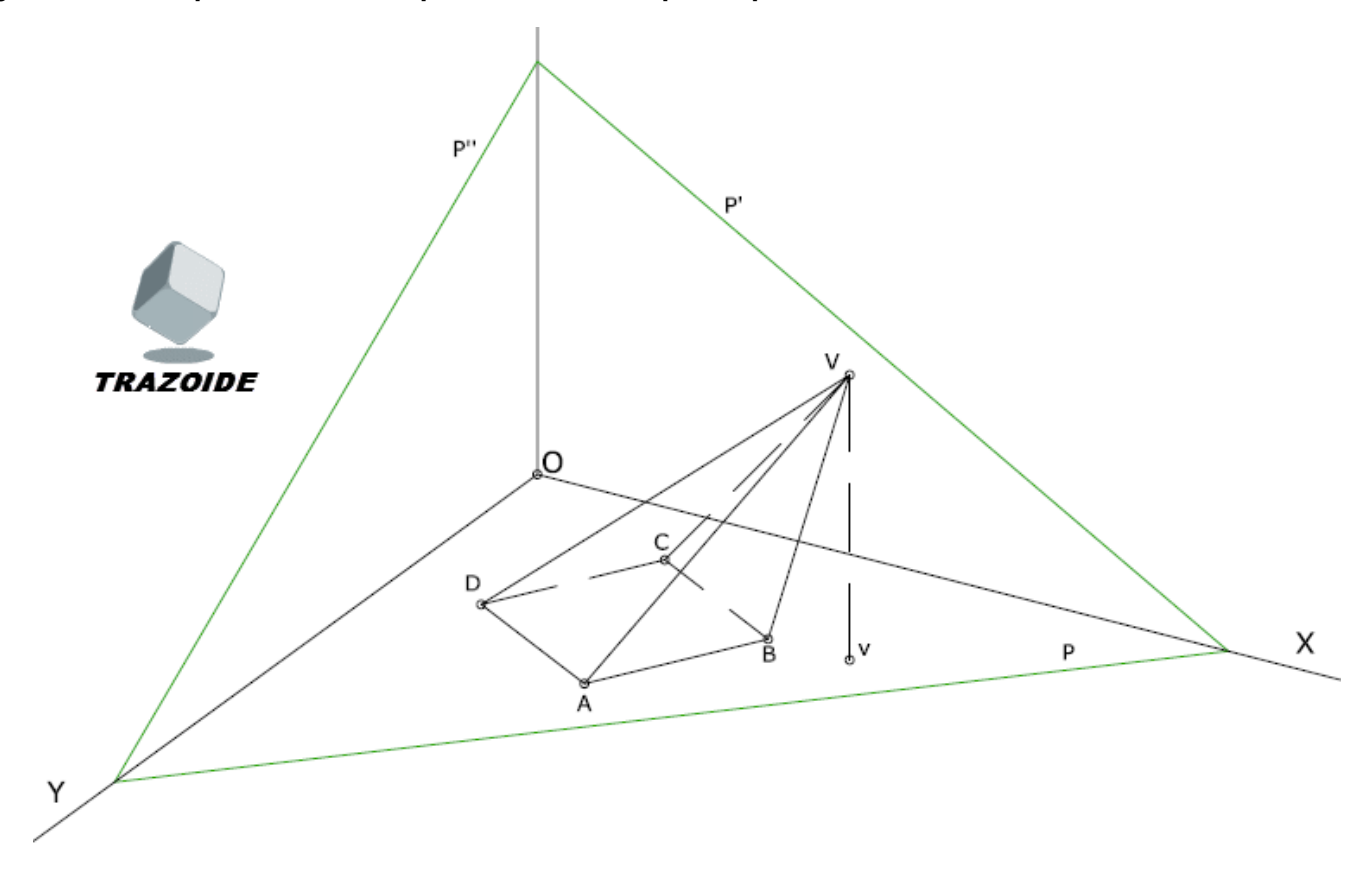

### **SOLUCIÓN**

1 - Hallaré la intersección de las aristas VA y/o VD con el plano. Para ello construiré un plano que la contenga y después la intersección entre los dos planos nos dará la intersección de las aristas con el plano, J y K.

2 - AD es la traza del plano ADV, la prolongo, 1-2, hasta cortar al eje Y y a la traza p.

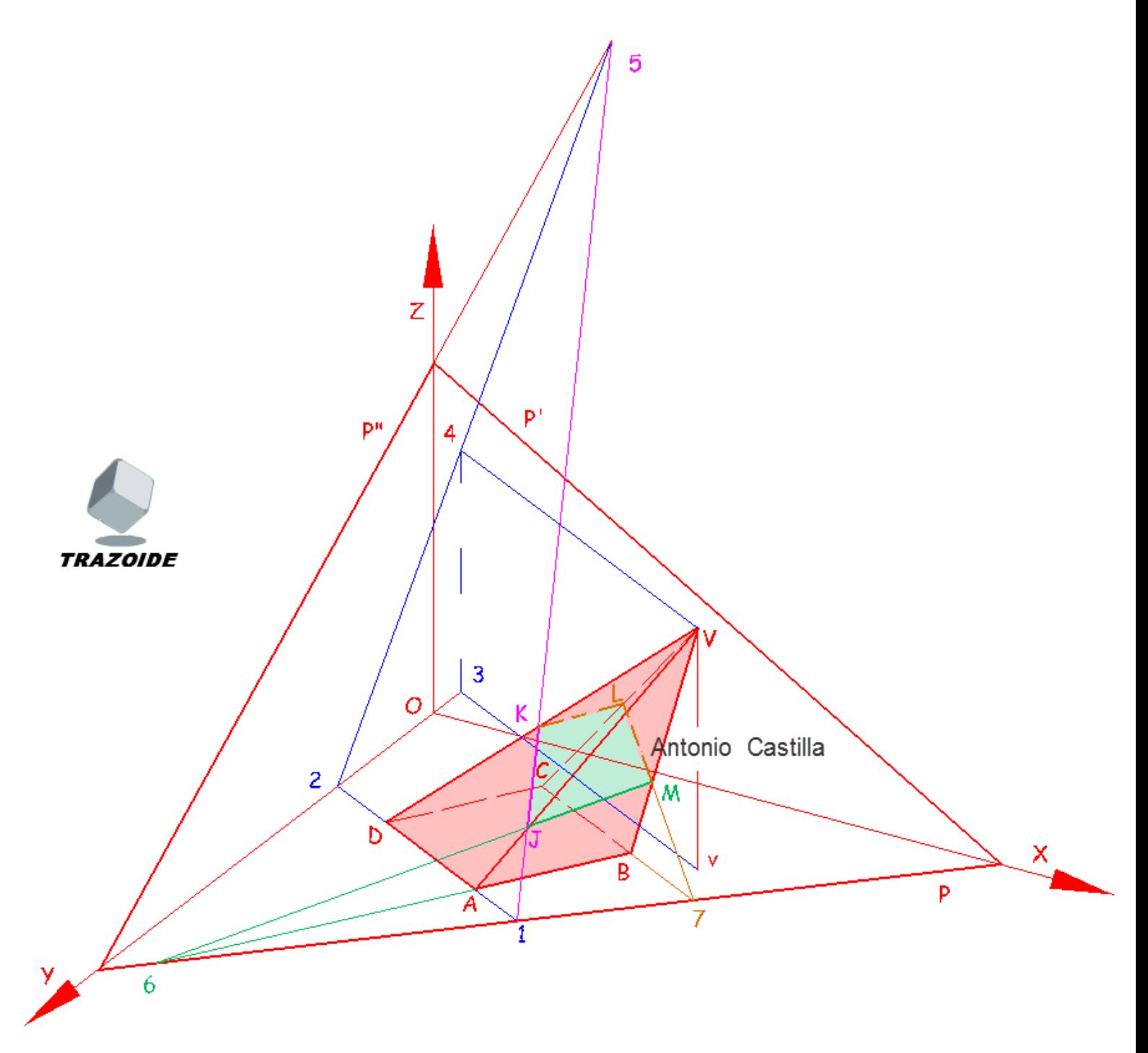

3 - Por la proyección directa y secundaria de V dibujo una paralela a AD y determino su traza en el plano YZ, punto 5. La unión de 2-5 es otra traza del plano ADV.

4 - Uniendo 5 con 1 tenemos la intersección de los dos planos y a su vez donde corte a las aristas VA y VD son los puntos de intersección del plano P, puntos J y K.

5 - Podría repetir lo mismo con las demás pero preferiré utilizar una homología que es más rápida. Prolongo AB hasta cortar a la traza p (punto 6) y uniéndolo con J tenemos la sección JM sobre la cara VAB.

6 - Repito con la cara VBC, prolongo BC hasta p (punto 7) lo uno con M y obtengo ML.

7 - Solo queda unir los puntos K y L para cerrar la sección.

#### **PARA PLANTEAR DUDAS IR AL [FORO](http://trazoide.com/forum/)**

#### **PARA VER EXPLICACIONES EN VÍDEOS IR A LA [SECCIÓN DE VÍDEOS](http://trazoide.com/videos/)**

**PARA EJERCICIOS DE CAD IR A [CAD](http://trazoide.com/cad/)**

## **PARA BUSCAR O COMPRENDER ALGÚN TÉRMINO IR A LA [WIKI](http://trazoide.com/wiki/index.php?title=P%C3%A1gina_principal)**

Desde 2006 hasta hoy, Antonio Castilla | trazoide @ trazoide . com